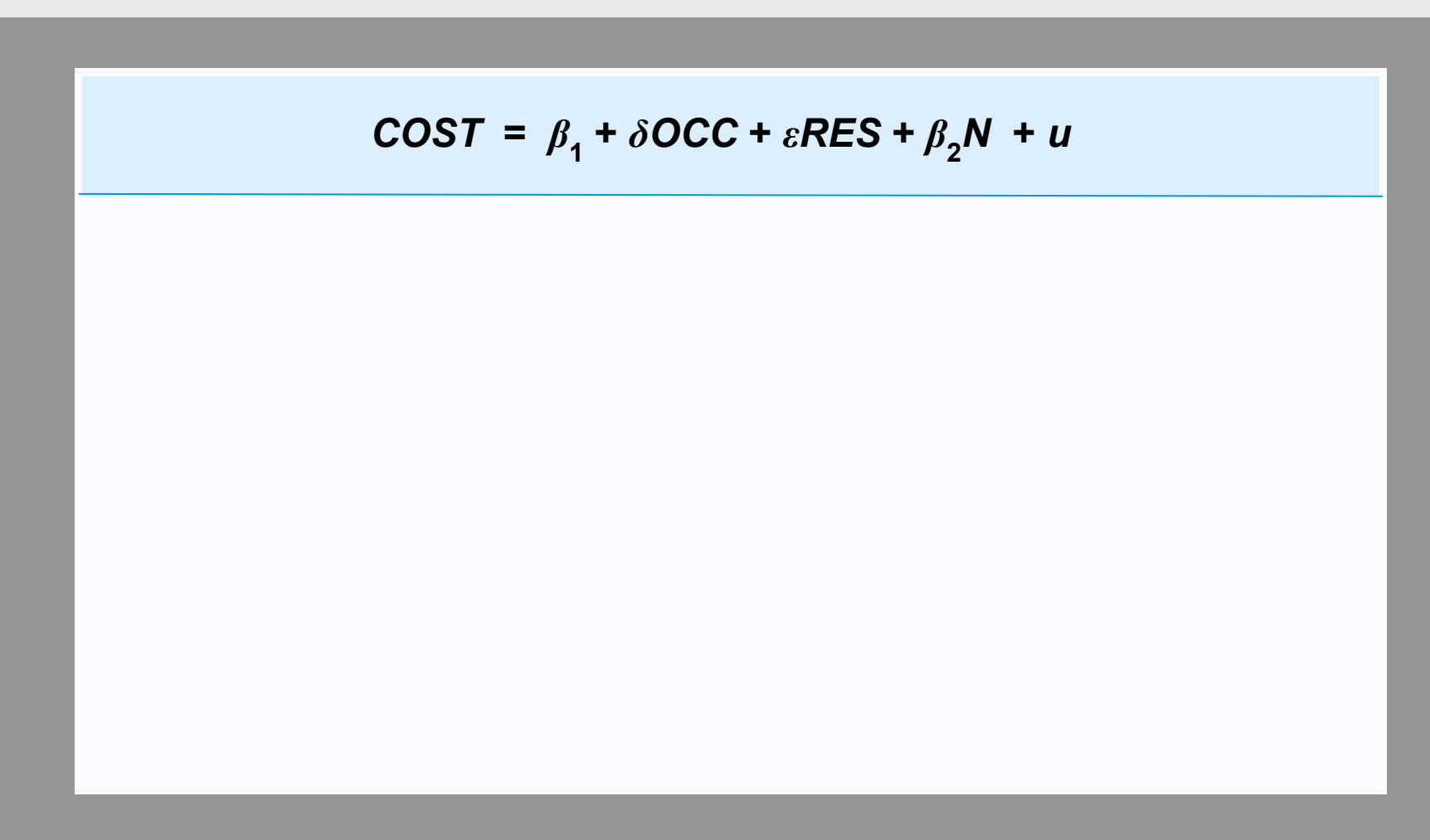

**Объяснительные переменные в модели регрессии могут включать в себя несколько наборов фиктивных переменных. Эта последовательность представляет собой пример модели с двумя видами.**

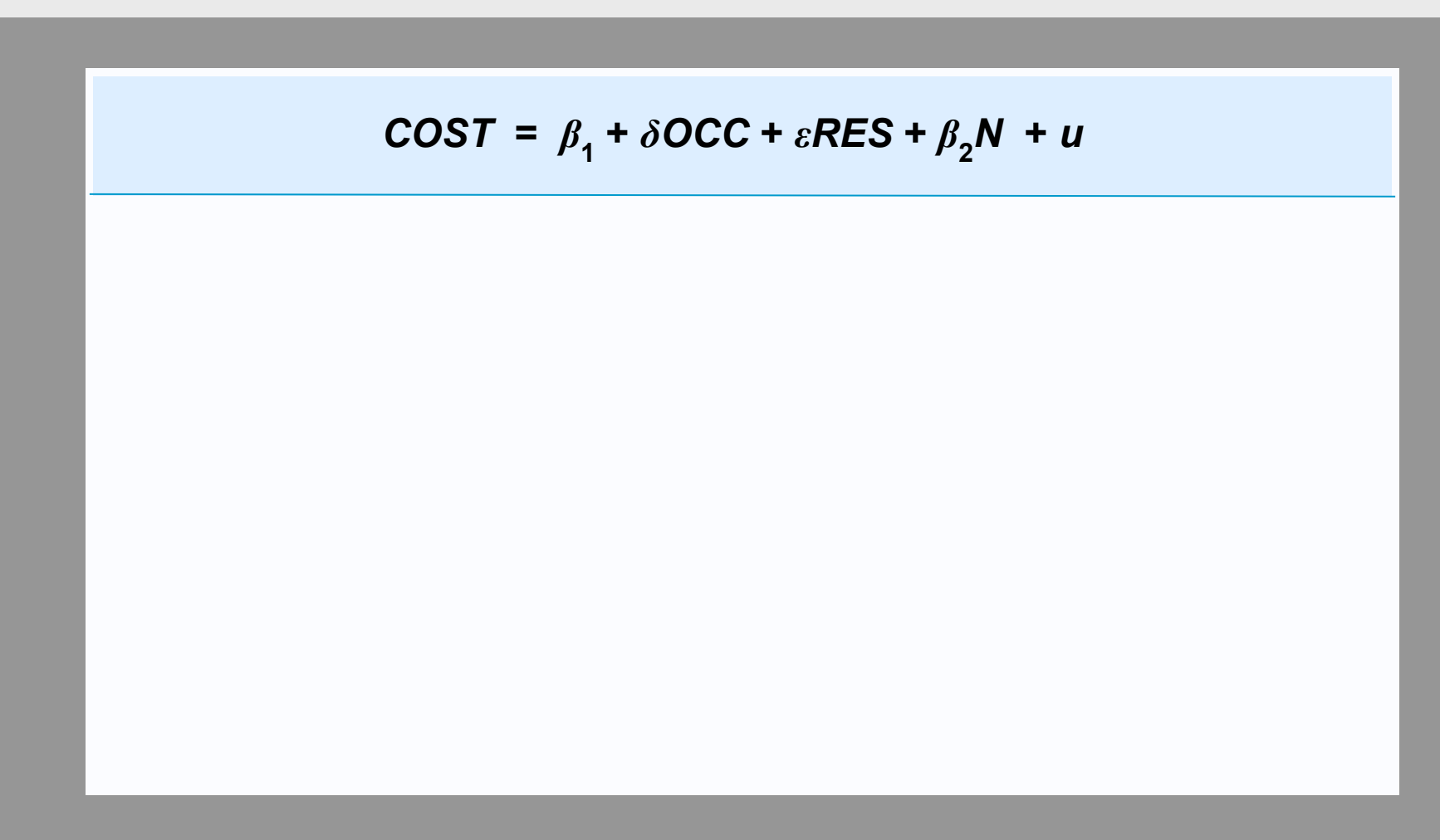

Мы продолжим использовать модель функций затрат школы и распространим ее, чтобы учесть тот факт, что некоторые из школ являются интернатакми.

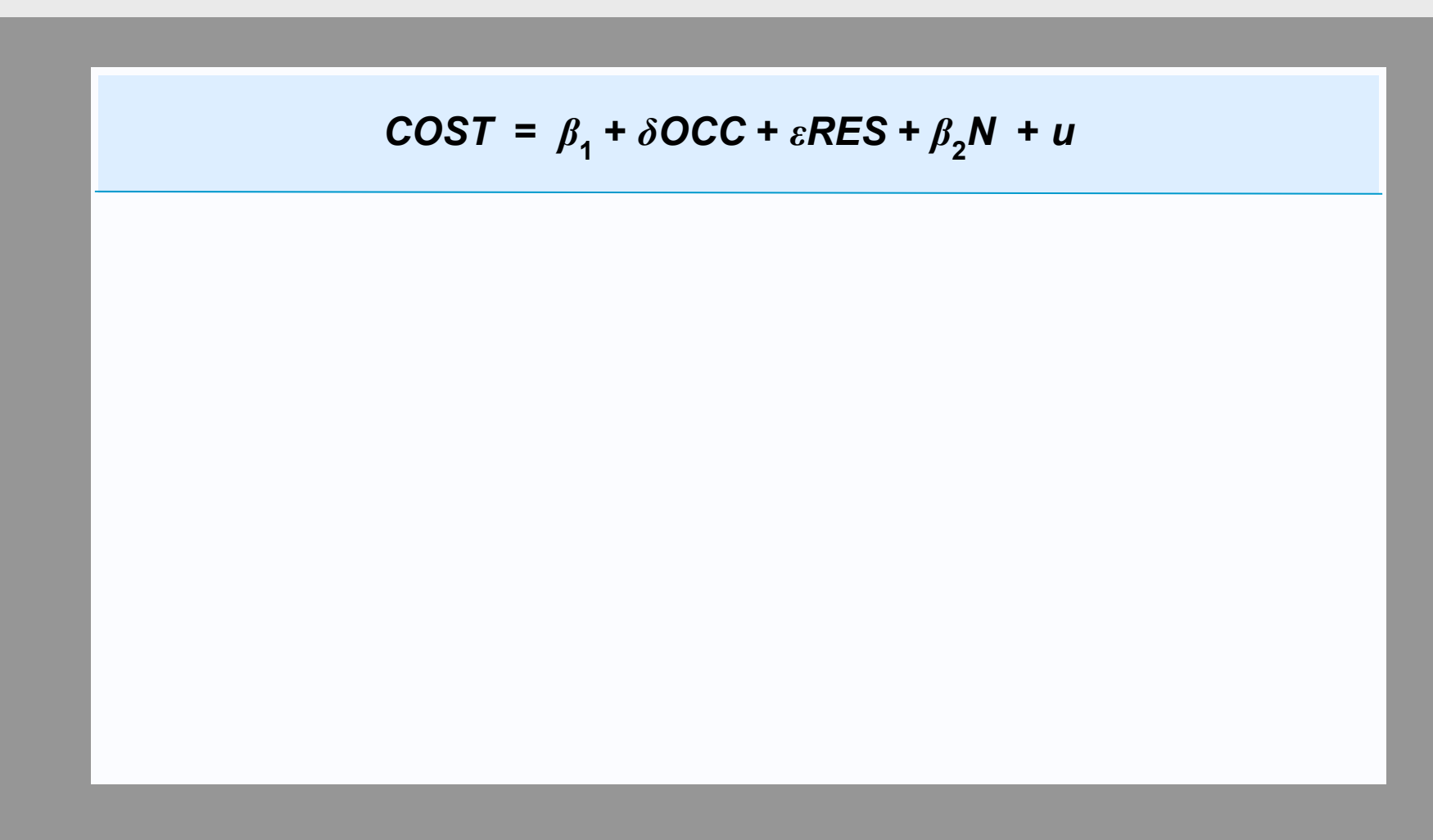

**Чтобы моделировать более высокие накладные расходы школ-интернатов, мы вводим фиктивную переменную RES, которая равна 1 для них и 0 для нежилых школ. e - дополнительные годовые накладные расходы в школе-интернате по сравнению с нежилой.**

3

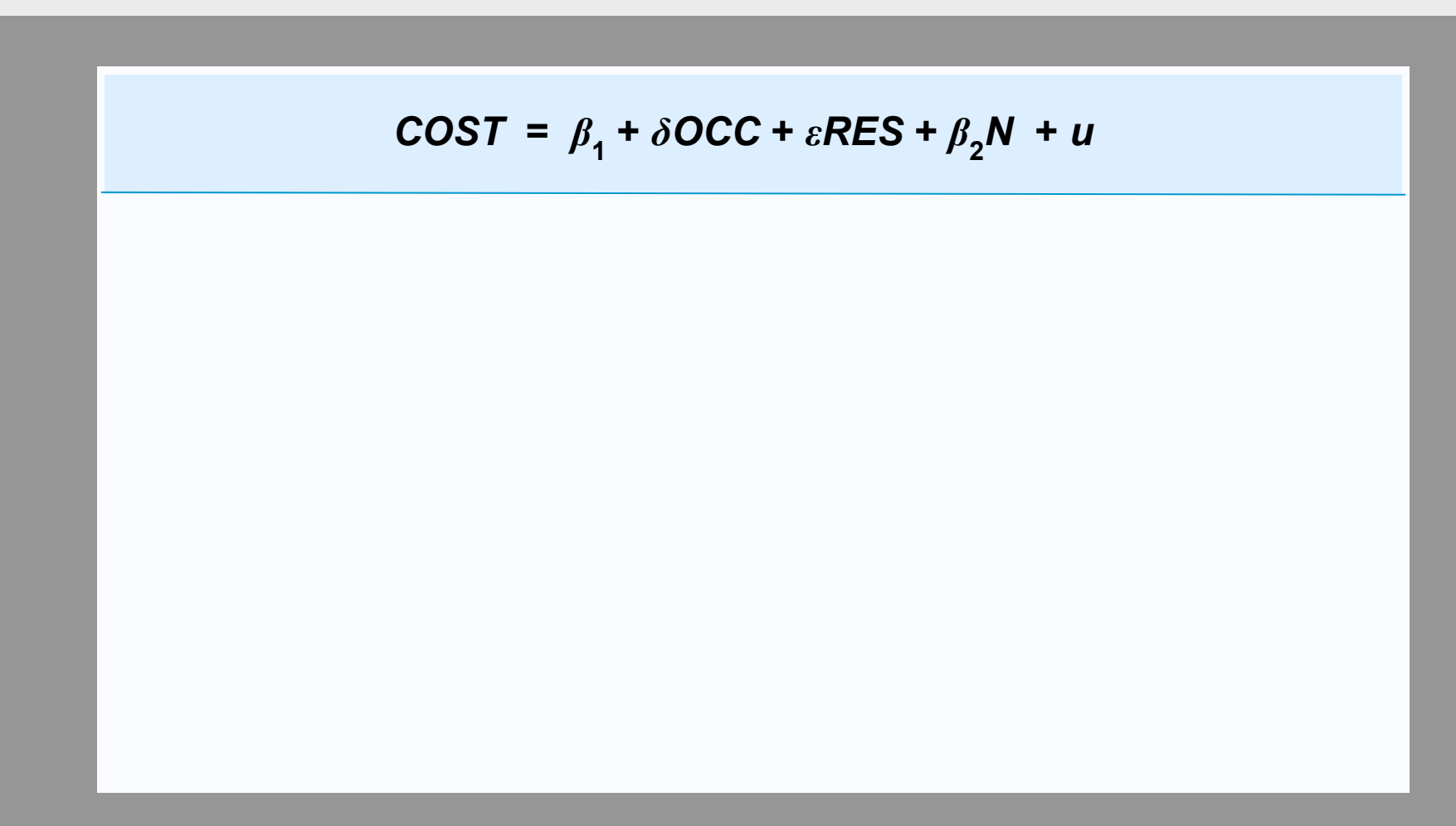

**Мы также будем проводить различие между профессиональными и обычными школами, используя фиктивную переменную OCC, определенную в первой последовательности. (Лучше было бы использовать классификацию в четырех категориях, и на практике мы бы это сделали, но это усложняло бы график.)**

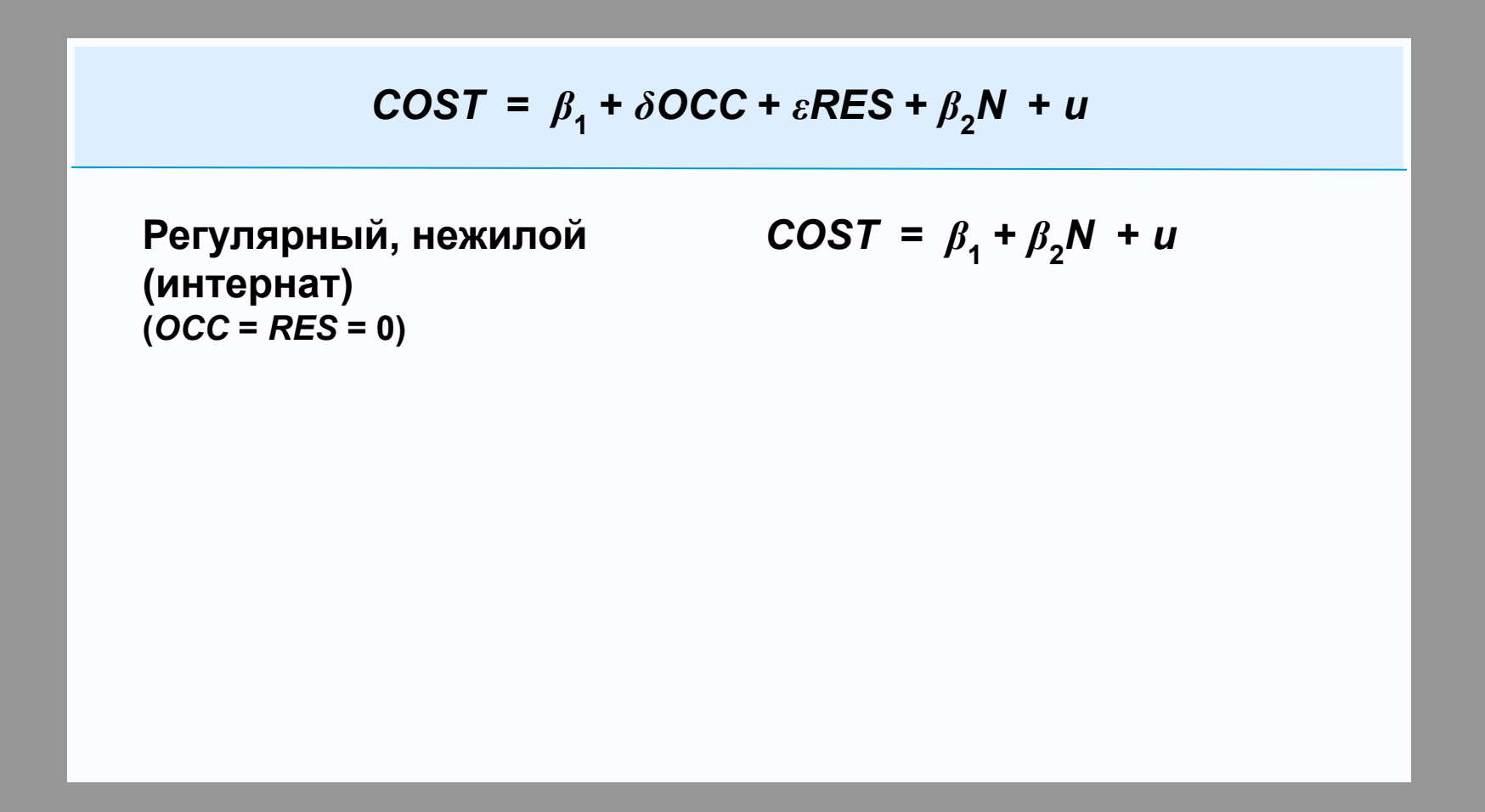

Если школа имеет регулярную учебную программу и не является интернатом, обе фиктивные переменные равны 0, а функция затрат упрощается к ее основным компонентам.

**TWO SETS OF DUMMY VARIABLES Два вида фиктивных переменных** 

$$
COST = \beta_1 + \delta OCC + \varepsilon RES + \beta_2 N + u
$$

**Регулярный, нежилой (интернат) (***OCC* **=** *RES* **= 0)**

**Регулярный, жилой (***OCC* **= 0;** *RES* **= 1)**

$$
COST = \beta_1 + \beta_2 N + u
$$

$$
COST = (\beta_1 + \varepsilon) + \beta_2 N + u
$$

**Для обычной обычной школы RES равна 1, а отрезок увеличивается на сумму e.**

**Регулярный, нежилой (***OCC* **=** *RES* **= 0)**  $COST = \beta_1 + \delta OCC + \varepsilon RES + \beta_2 N + u$  $COST = \beta_1 + \beta_2N + u$  $PC$ регулярный, жилой *COST* =  $(\beta_1 + \varepsilon) + \beta_2 N + u$ **(интернат) (***OCC* **= 0;** *RES* **= 1)**  $\mathbf{COST} = (\beta_1 + \delta + \varepsilon) + \beta_2 N + u$ **жилой (***OCC* **= 1;** *RES* **= 1)**  $\mathbf{F} = \mathbf{F} \left( \beta_1 + \delta \right) + \beta_2 \mathbf{N} + \mathbf{U}$ **нежилой (***OCC* **= 1;** *RES* **= 0)**

**В случае нежилого профессионального учебного заведения RES составляет 0, а OCC - 1, поэтому накладные расходы увеличиваются на d. Если школа является профессиональной и жилой, она увеличивается на (d + e).**

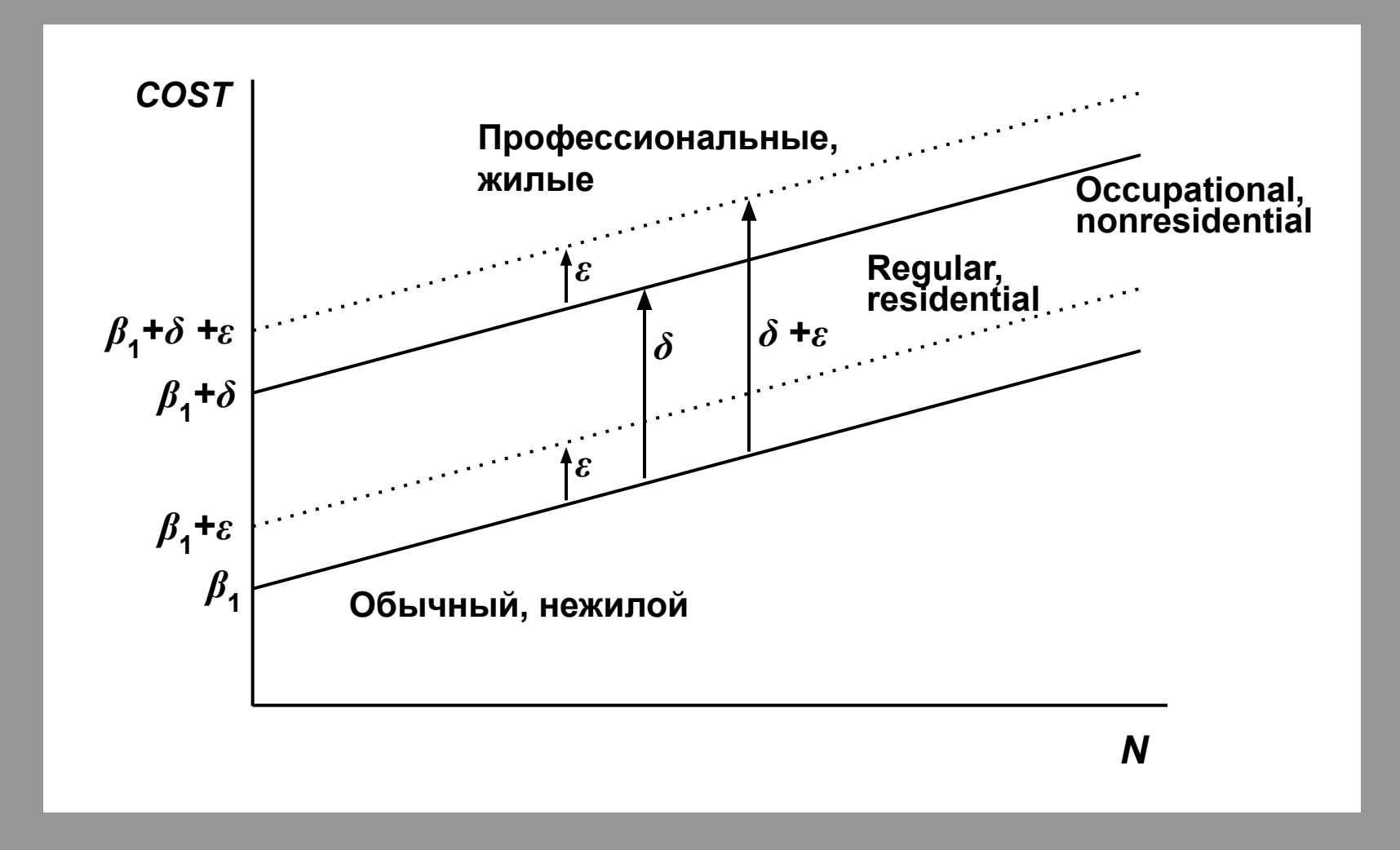

Диаграмма иллюстрирует модель графически. Обратите внимание, что эффекты различных компонентов модели считаются отдельными и аддитивными в этой спецификации.

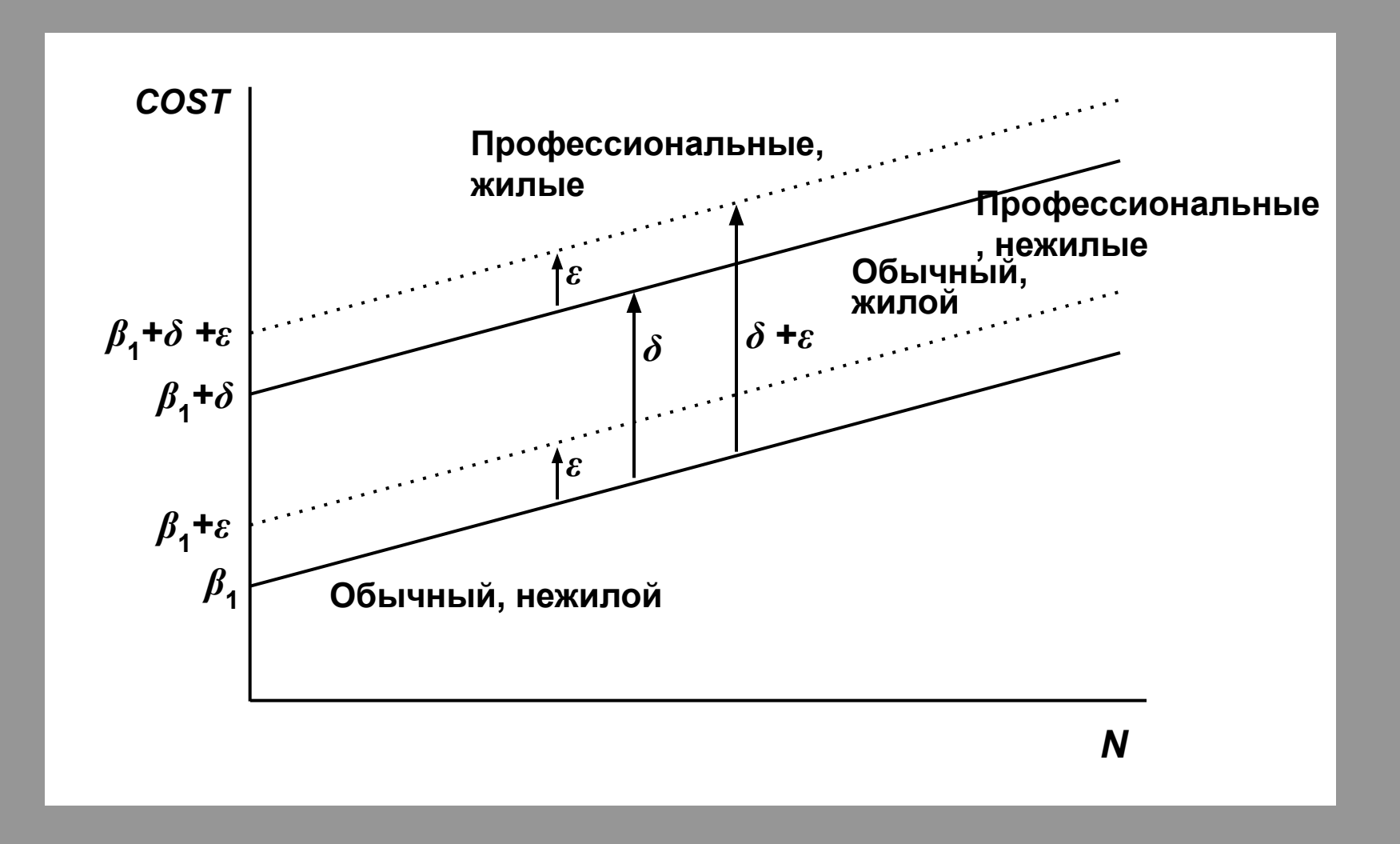

**В частности, мы предполагаем, что дополнительные накладные расходы в школеинтернате одинаковы для обычных и профессиональных школ.**

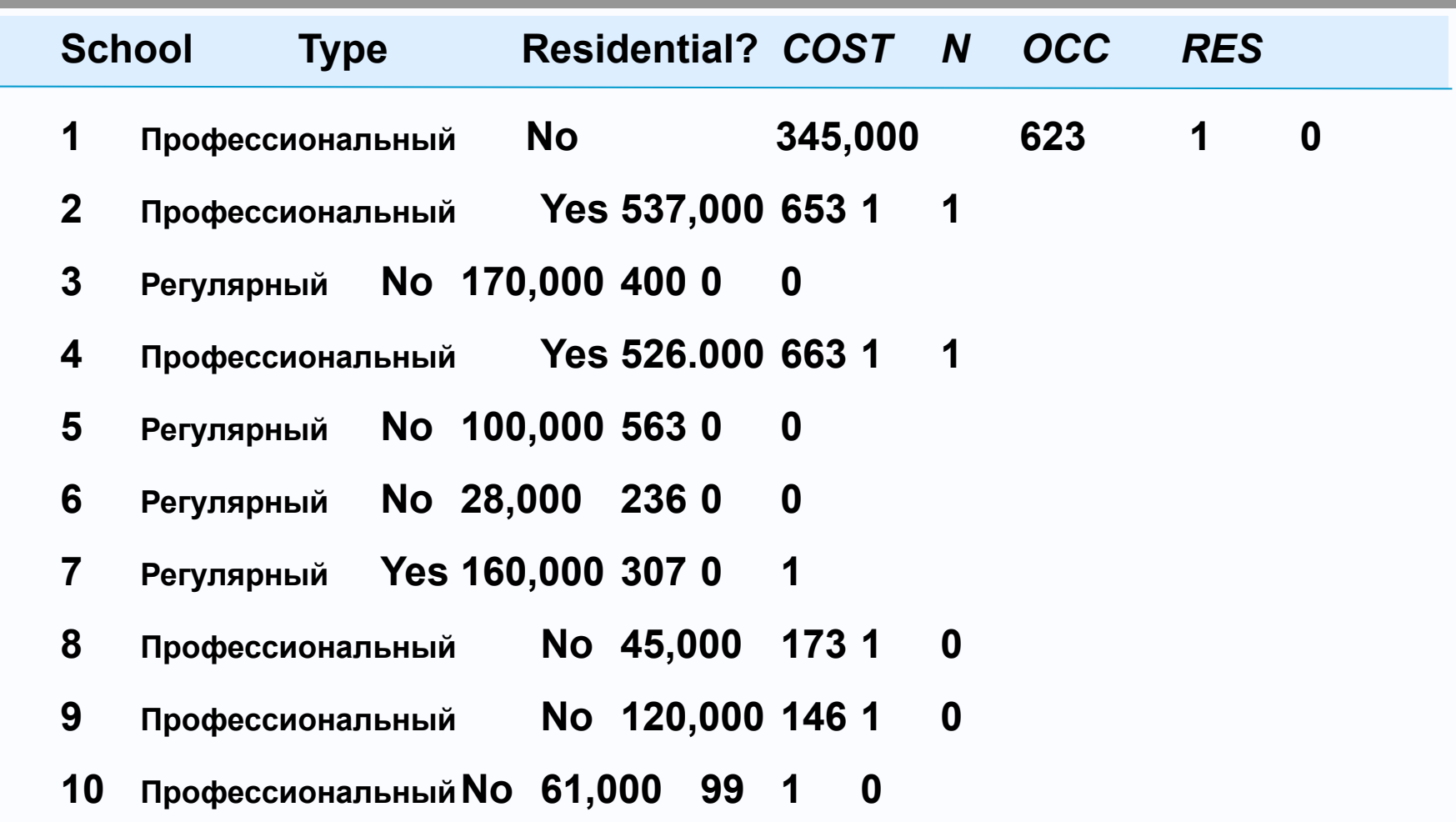

**Вот данные для первых 10 школ. Обратите внимание, как значения фиктивных переменных меняются в зависимости от характеристик школы.**

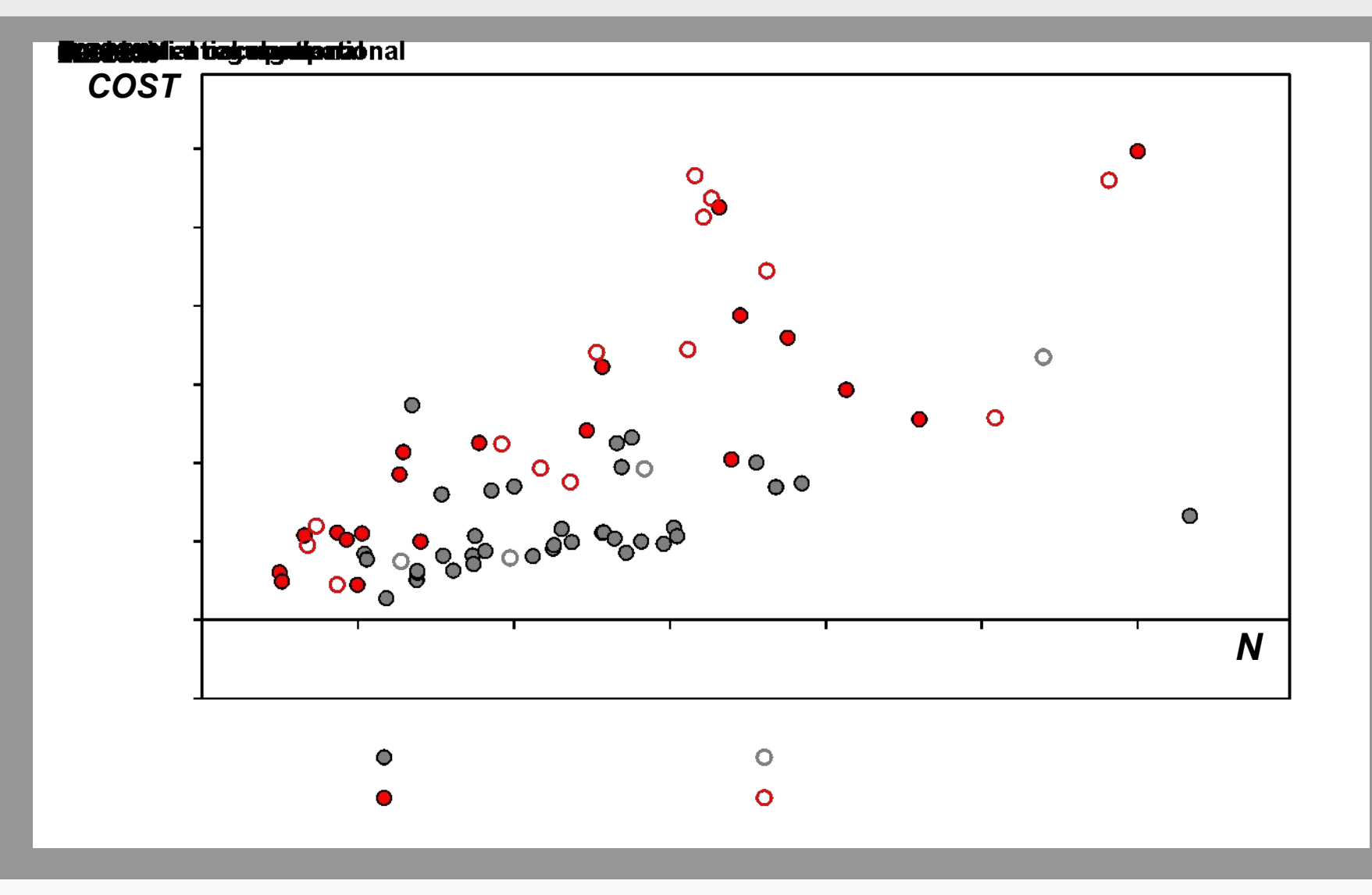

Вот диаграмма разброса, показывающая четыре типа школы.

**. reg COST N OCC RES**

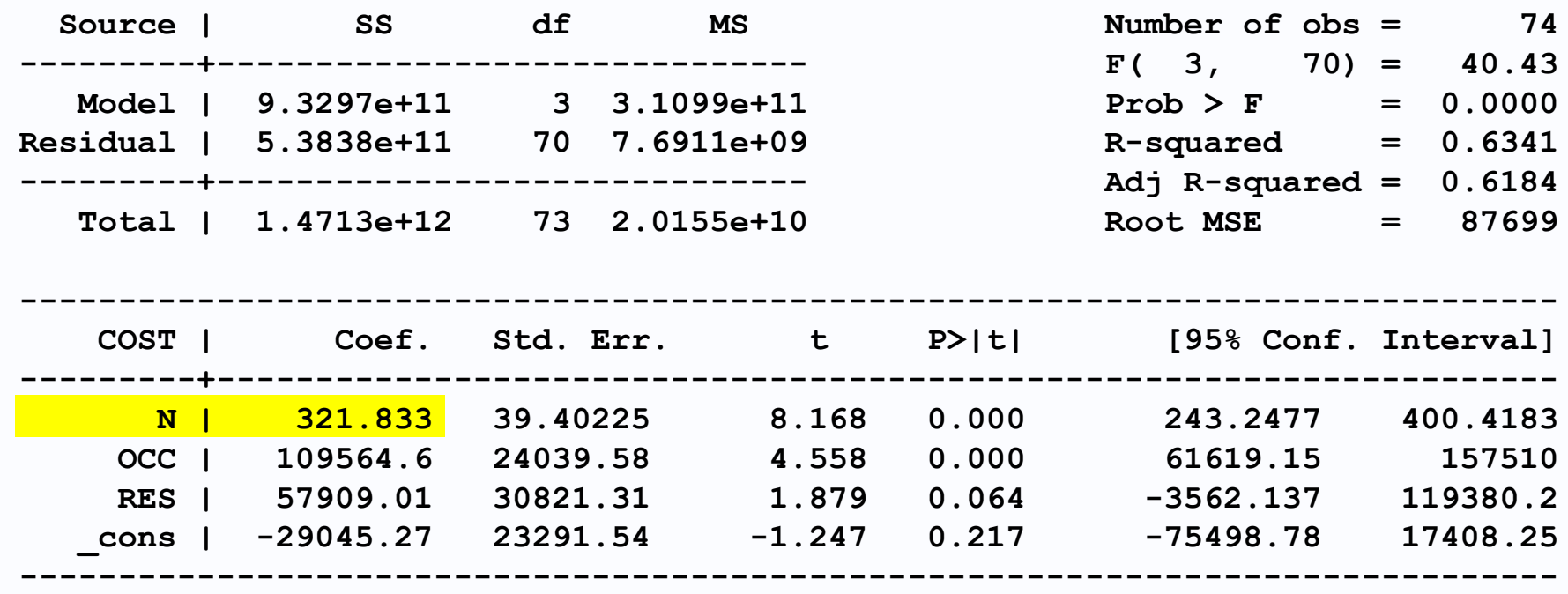

**Вот вывод Stata для регрессии. Начнем с интерпретации коэффициентов регрессии. Коэффициент N указывает, что предельные издержки на одного учащегося составляют 322 юаней в год.**

**. reg COST N OCC RES**

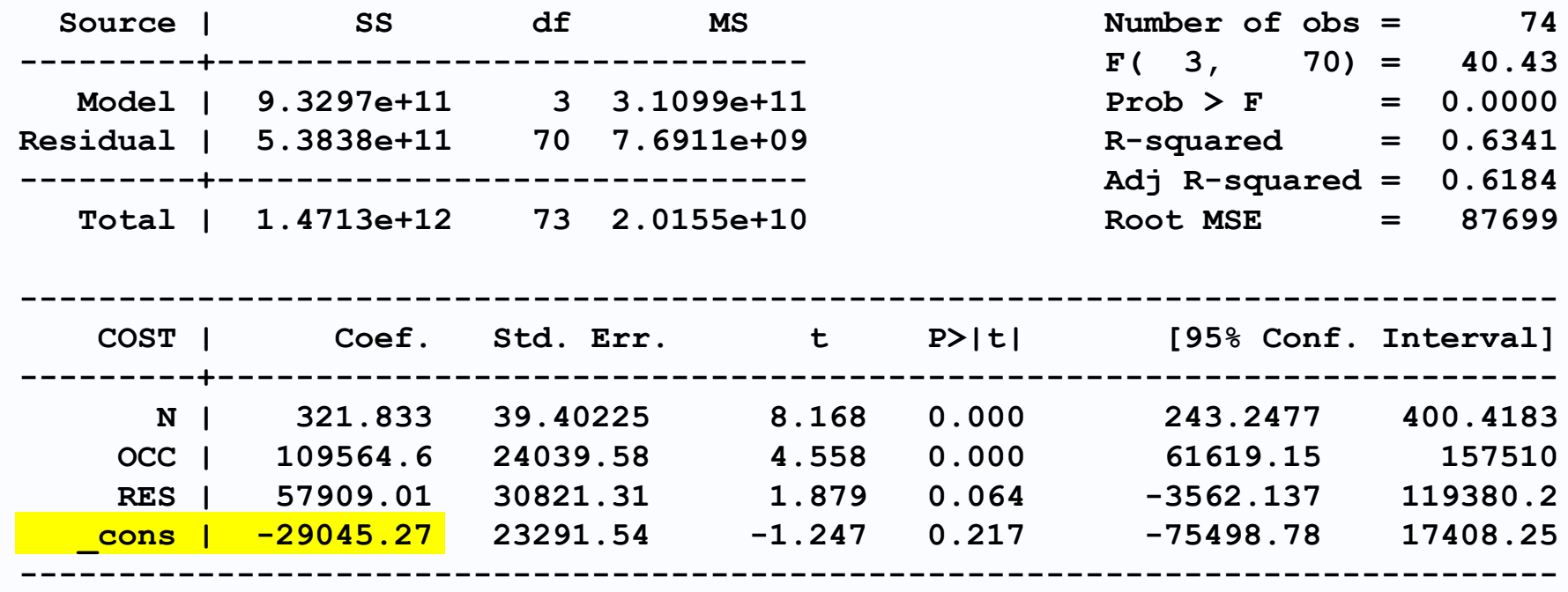

**Константа дает оценку годовой накладной стоимости ссылочной категории, нежилых обычных школ. Это все еще отрицательно, поэтому не имеет никакого смысла.**

**. reg COST N OCC RES**

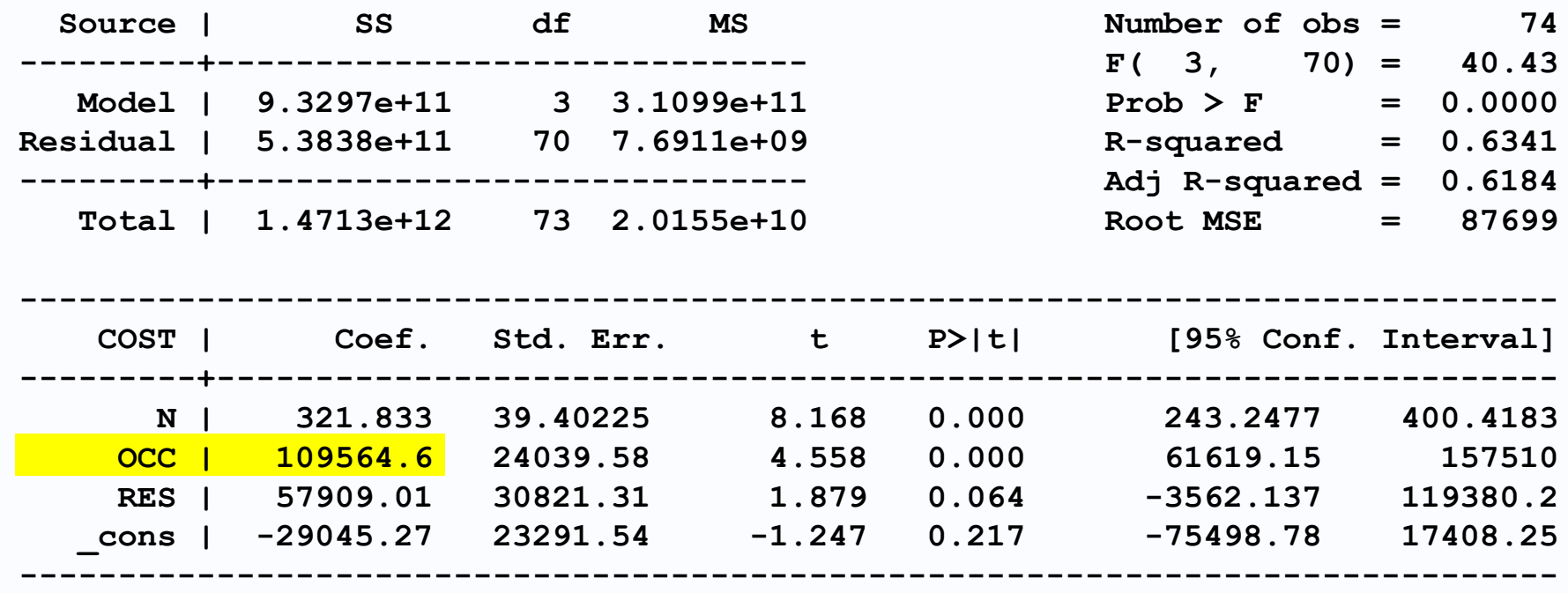

**Коэффициент OCC указывает, что ежегодные накладные расходы в профессиональных школах составляют 110 000 юаней больше, чем в обычных школах.**

**. reg COST N OCC RES**

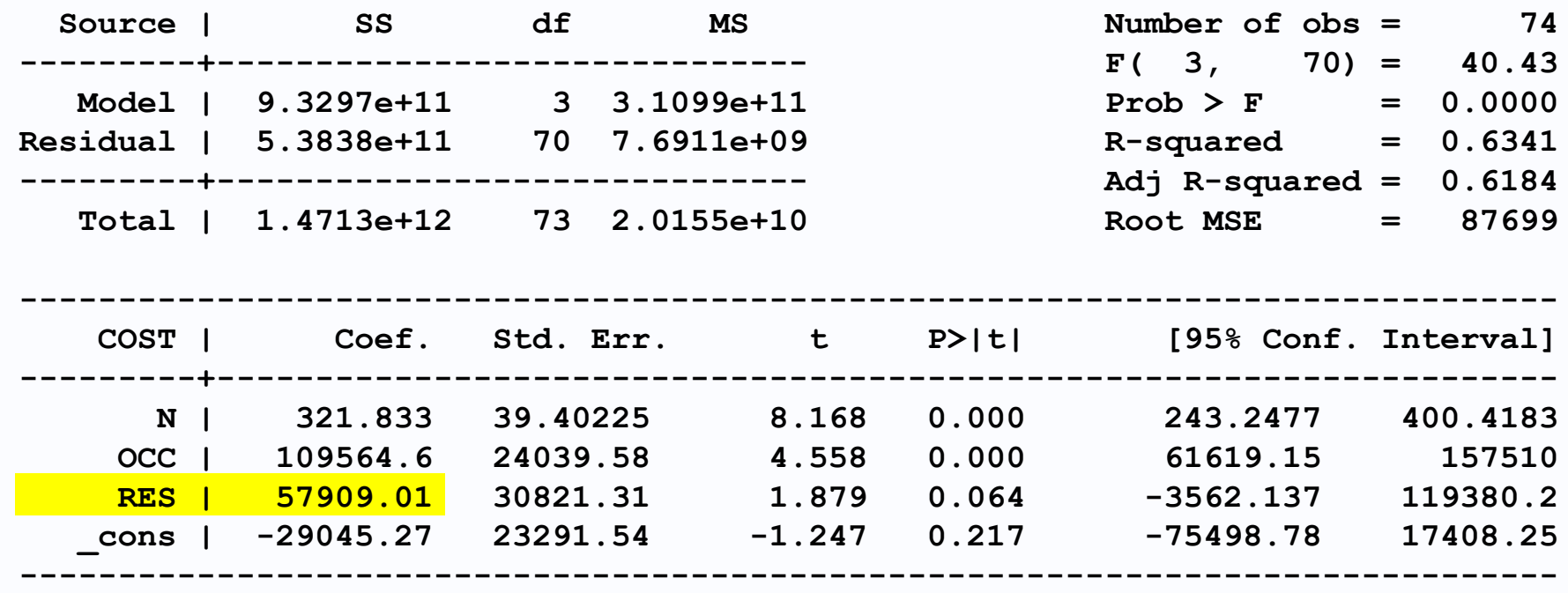

**Коэффициент RES показывает, что ежегодные накладные расходы школ-интернатов на 58 000 юаней выше, чем у нежилых школ.**

*COST* **= –29,000 + 110,000***OCC* **+ 58,000***RES* **+ 322***N* **^**

**Обычный, нежилой (***OCC* **=** *RES* **= 0)**

**^** *COST* **= –29,000 + 322***N*

**Результат регрессии показан сверху в форме уравнения. Полагая обе фиктивные переменные равными 0, мы получаем неявную функцию стоимости для нежилых обычных школ.**

*COST* **= –29,000 + 110,000***OCC* **+ 58,000***RES* **+ 322***N* **^**

**^**

**Обычный, нежилой,(***OCC* **=** *RES* **= 0)**

**Обычный, жилой (***OCC* **= 0;** *RES* **= 1)**

**^** *COST* **= –29,000 + 58,000 + 322***N* **= 29,000 + 322***N*

*COST* **= –29,000 + 322***N*

**Полагая RES равным 1, но сохраняя OCC на 0, мы получаем функцию стоимости для обычных обычных школ.**

*COST* **= –29,000 + 110,000***OCC* **+ 58,000***RES* **+ 322***N* **^**

**Обычный, нежилой,(***OCC* **=** *RES* **= 0) Обычный, жилой (***OCC* **= 0;** *RES* **= 1) Профессиональные, жилые (***OCC* **= 1;** *RES* **= 1) Профессиональные, нежилые(***OCC* **= 1;** *RES* **= 0) ^** *COST* **= –29,000 + 322***N* **^** *COST* **= –29,000 + 58,000 + 322***N* **= 29,000 + 322***N* **^** *COST* **= –29,000 + 110,000 + 322***N* **= 81,000 + 322***N* **^** *COST* **= –29,000 + 110,000 + 58,000 + 322***N* **= 139,000 + 322***N*

**Аналогичным образом, функции затрат для нежилых и жилых профессиональных школ производятся путем установления OCC равным 1 и RES равным 0 и 1 соответственно.**

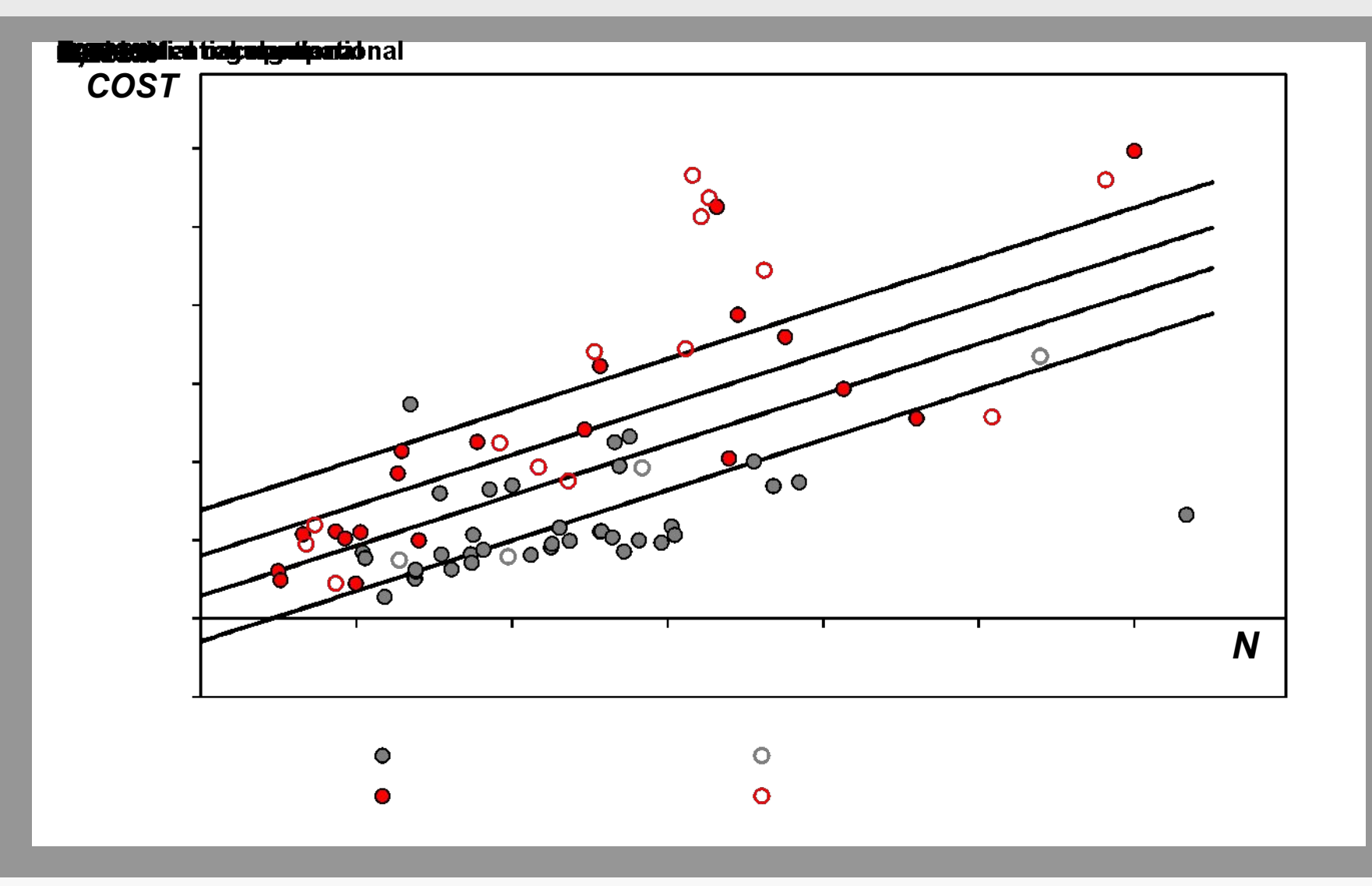

Вот диаграмма рассеяния с четырьмя функциями стоимости, неявными в результате регрессии.

**. reg COST N OCC RES**

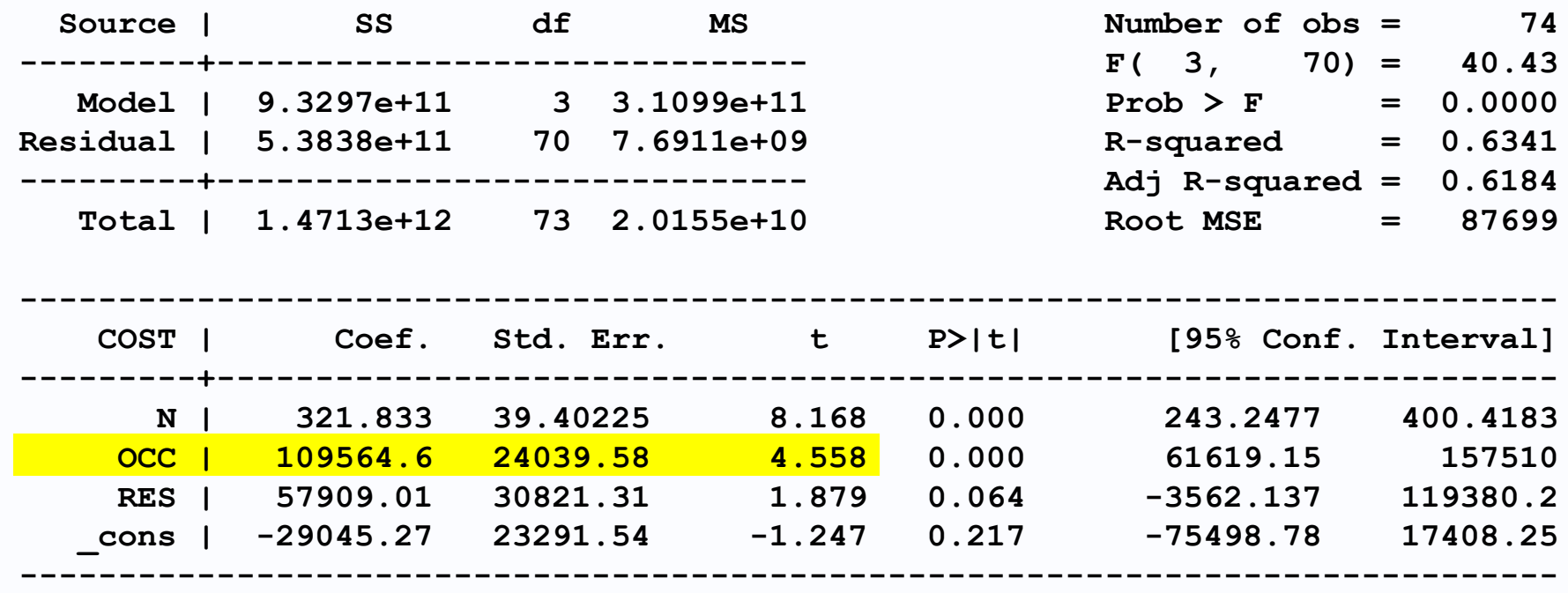

**t и F-тесты могут быть выполнены обычным способом. Коэффициент фиктивной переменной профессиональной школы значительно отличается от 0 на уровне значимости 0,1%.**

**. reg COST N OCC RES**

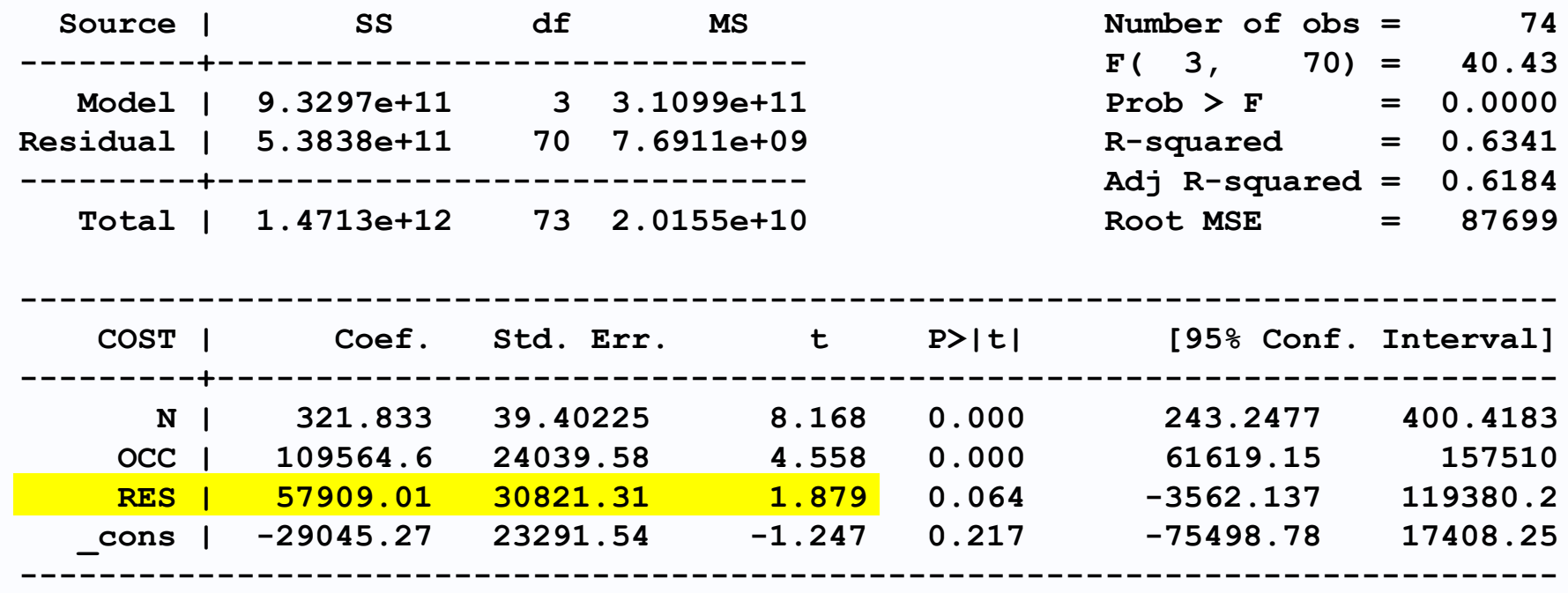

**Однако отношение t для коэффициента RES составляет всего 1,87. К счастью, мы можем выполнить односторонний тест (почему?), Поэтому он значительно отличается от 0 на уровне 5% (но не на уровне 1%).**